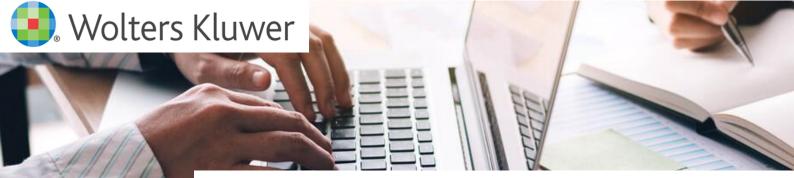

# 5 Steps to your CCH update

The following is a comprehensive checklist and will guide you towards completing your CCH Suite update.

### Step 1 - Planning

- **D** Release Notes Reviewed / Stakeholder Approved
- D Pre-Requisites Reviewed
- Downtime Planned
- D CCH Suite Component locations reviewed
- D Software Superuser Credentials Available

#### Step 2 – Safeguarding

- End Users Isolated
- I Machine Snapshot(s) Completed \*
- Database Backup(s) Completed

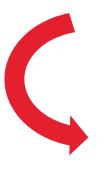

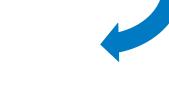

## Step 3 – Primary Update

- **D** Central Suite Installer Update [CSI] Completed
- D Database Update Process Completed

#### Step 4 – Testing

 Key Functions Tested & Approved by Stakeholder

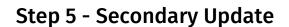

- D Workstations Updated \*
- Laptops Updated \*
- D Thin Client Machines Updated \*